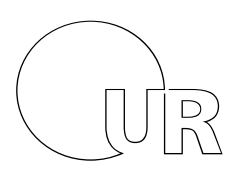

Name, Vorname

Universität Regensburg

# Klausur zur Vorlesung Einführung in die Informatik und Medieninformatik LVNr. 36 600, WS 2016/17, im Studiengang Medieninformatik Dienstag, 15. Februar 2017 | 10:00 – 12:00 Uhr (120 Minuten)

# Maximal erreichbare Punktzahl: 120

Die Klausur ist als "**Open Book**"-Klausur angelegt. Sie dürfen beliebige **auf Papier gedruckte/geschriebene** Quellen zur Bearbeitung der Aufgaben verwenden. Es sind **keine technischen Hilfsmittel** erlaubt.

# 1) Serife (2 Punkte)

Zeichnen Sie ein Beispiel für Serifen und heben Sie diese deutlich hervor (z.B. durch Einkreisen).

# 2) Text-Encoding und Speicherplatz (4 Punkte)

Wieviel Speicherplatz (in Byte) benötigt die Zeichenkette "Rübenkuchen:<sub>u</sub>2,-<sub>u</sub>€" (ohne die Anführungszeichen; ␣ steht für ein normales Leerzeichen) in folgenden Kodierungen?

- $\triangleright$  UTF-16
- ➢ UTF-8
- ➢ ISO-8859-15

# 3) Pionier (2 Punkte)

Welches Gerät hat Douglas Engelbart erfunden? Wann ungefähr (Dekade)?

#### 4) Zahlen (6 Punkte)

- a) Wieviele Bit hat ein kb?
- b) Wieviele Bit hat ein kiB?
- c) Wieviele kB hat ein KiB?
- d) Wieviele Bits hat ein Nibble?
- e) Wieviele KB hat ein MB?
- f) Wieviel ist 2<sup>8</sup>?

#### 5) Gleitkommazahl (5 Punkte)

Welchen Wert in Dezimalschreibweise hat die Gleitkommazahl (Single Precision, IEEE 754), die durch die Byte-Folge 41 CA 00 00 (BE) angegeben wird? Geben Sie die einzelnen Rechenschritte an.

#### 6) Bitweise Operationen (5 Punkte)

Geben Sie den Wert folgender Ausdrücke in Dezimalschreibweise an. Gehen Sie davon aus, dass alle Werte den Typ *unsigned char* haben.

a) 0xAA & 0x55

b) 0xAA | 0x55

- c) 0xAA 0x55
- d) 0xAA ^ ~0x55

# 7) Halbaddierer (8 Punkte)

Ein Halbaddierer addiert zwei Bits (A und B) und gibt die Summe (S) und den Übertrag (C) aus.

a) Füllen Sie die rechts stehende Wertetabelle aus.

b) Geben Sie jeweils für C und S den Ausdruck in Boolescher Algebra (DNF) in Abhängigkeit von A und B an und vereinfachen Sie diesen soweit wie möglich.

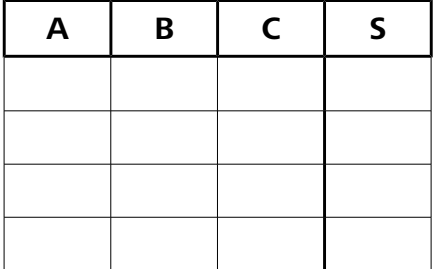

c) Zeichnen Sie einen Halbaddierer aus den Logikgattern AND, OR, NOT, XOR. Verwenden Sie die offiziellen Symbole dafür.

#### 8) Turing-Maschine (2 Punkte)

Erklären und begründen Sie knapp, ob es möglich ist, eine Turing-Maschine zu bauen.

# 9) Huffman (10 Punkte)

a) Komprimieren Sie die Zeichenkette 'BAD\_ABBACH' mittels Huffman-Kodierung. Zeichnen Sie einen Huffman-Baum und geben Sie die Bitfolge an, mit der die komplette Zeichenkette kodiert wird.

b) Welche Entropie hat diese Zeichenkette ungefähr (auf eine Nachkommastelle genau)?

#### 10) Universelle, verlustbehaftete Kompression (4 Punkte)

Beschreiben Sie knapp, weshalb es ein universelles, verlustbehaftetes Kompressionsverfahren nicht sinnvoll ist.

#### 11) Hamming-Distanz (4 Punkte)

a) Was ist die minimale Hamming-Distanz des ASCII-Zeichensatzes?

b) Wie lautet der (7,4)-Hamming-Code für den 4-Bit-Wert 0b1010?

#### 12) Abkürzungen (10 Punkte)

In jeder Reihe ist eine Abkürzung dabei, die nicht zu den anderen passt. Streichen Sie diese durch und erklären Sie kurz (ein Begriff), aus welchem gemeinsamen Themenbereich die übrigen drei Abkürzungen stammen.

BMP, BOM, UTF-8, UTF-13

BMP, CSV, JPG, PNG

PARC, WIMP, WORM, WYSIWYG

ALU, CPU, GNU, RAM

PCI, USB, SATA, SSD

#### 13) HTML (2 Punkte)

Markieren Sie alle Fehler, die in folgendem HTML-Fragment vorkommen:

```
Auf dieser Seite können Sie mehr
```
<a link='./about.html'>über mich<a> erfahren.

#### 14) Mini-BMP (10 Punkte)

Wenn eine Grafikbibliothek fehlerhafte Bilddaten nicht korrekt behandelt, kann dies zu Sicherheitslücken führen. Sie sollen testen, welche Grafikprogramme und -bibliotheken auch Bilddateien mit einer Größe von 0 x 0 Pixeln lesen können, ohne abzustürzen. Gängige Grafikprogramme erlauben es aber nicht, Bilder mit einer Größe von 0 x 0 Pixeln zu erzeugen. Also müssen Sie ein solches Bild in Handarbeit erstellen. Sie verwenden als Basis dafür ein Bild mit einer Größe von 1x1 (weißen) Pixel (Binärdarstellung siehe nächste Seite).

Erzeugen Sie anhand untenstehender Definition des BMP-Formates eine korrekte, möglichst kleine BMP-Bilddatei mit 24bpp und einer Größe von 0 x 0 Pixeln. Alle Felder der Datei sollen formal korrekt sein. Ändern Sie dazu in der untenstehenden Binärdarstellung der Datei alle entsprechenden Bytes.

#### **Überschreiben oder streichen Sie Bytes um die korrekte Lösung anzugeben:**

424D3A00 00000000 00003600 00002800 0000 0100000001000000010018000000000000400 0000130B0000130B0000000000000000000000 FFFFFF00

#### **Definition BMP-Format (Quelle: deutsche Wikipedia):**

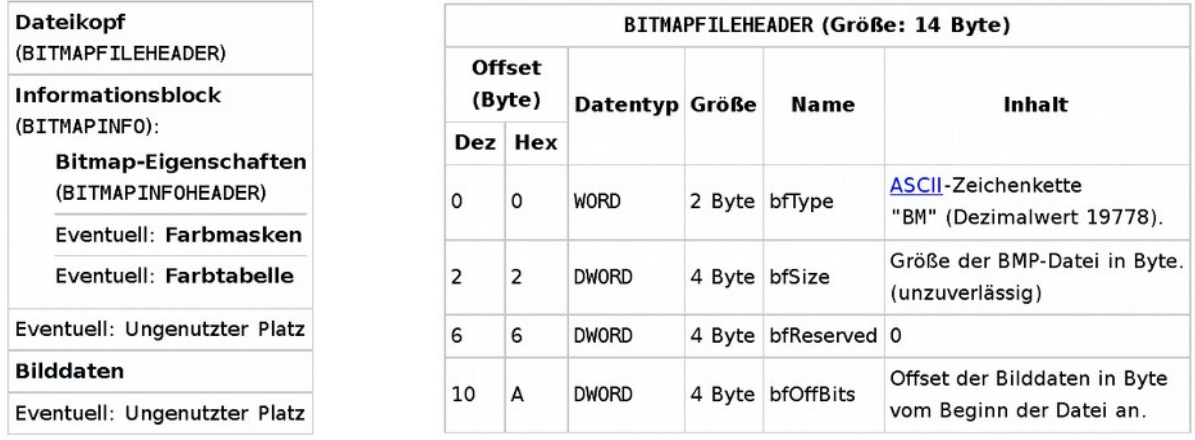

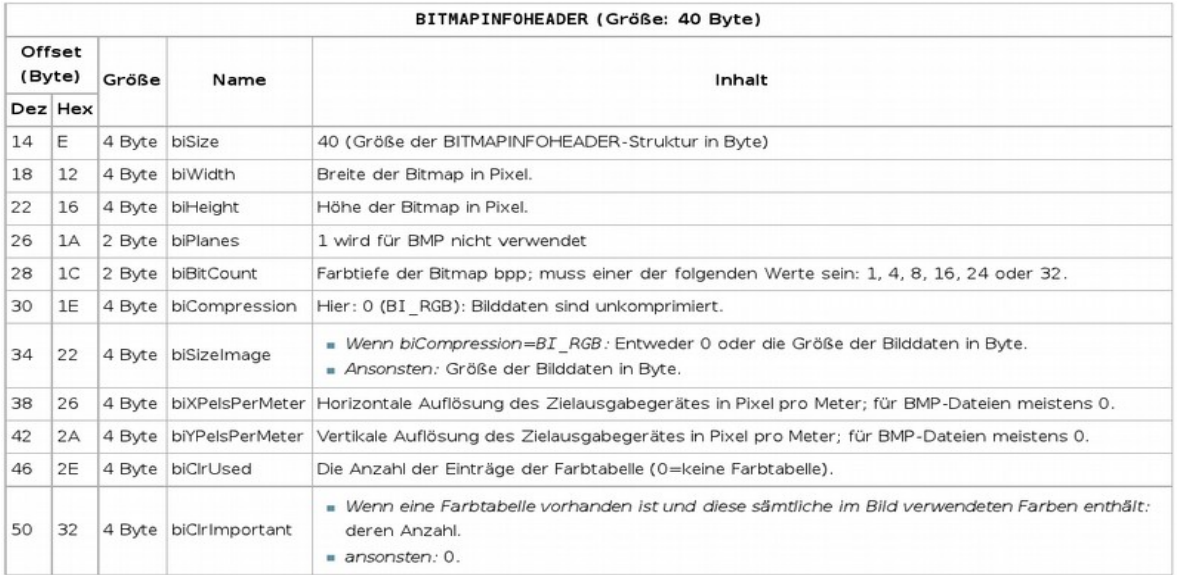

### 15) Reguläre Ausdrücke (4 Punkte)

Gegeben sei untenstehender Text. Welche Zeichenkette(n) wird/werden jeweils von den folgenden regulären Ausdrücken gematcht? Geben Sie Leerzeichen als ␣ an.

*Jeder␣Kuchen␣kostet␣nur␣12␣€.*

a) /[a-z]+/gi

b) /.\./g

c) /.[A-Z]./g

# 16) Internet (3 Punkte)

Interpretieren Sie die folgende Ausgabe des Programms ping, das auf einem Rechner an der Uni Regensburg ausgeführt wurde:

```
PING abc.org (193.99.144.80) 56(84) bytes of data.
64 bytes from abc.org (193.99.144.80): icmp_seq=1 ttl=247 time=29.0 ms
64 bytes from abc.org (193.99.144.80): icmp_seq=2 ttl=247 time=28.3 ms
64 bytes from abc.org (193.99.144.80): icmp_seq=3 ttl=247 time=31.1 ms
\wedge_C
```
Kreuzen Sie jeweils an, ob eine Aussage wahr oder falsch ist. Falsche Antworten bedeuten Punktabzug (minimal 0 Punkte für diese Aufgabe).

- [ ]w [ ]f ping dient dazu, die Stabilität einer Netzwerkverbindung zu testen
- [ ]w [ ]f Es wurden Pakete an Port 80 gesendet
- [ ]w [ ]f Der antwortende Server ist drei Hops entfernt
- [ ]w [ ]f Der antwortende Server steht auf keinen Fall in den USA
- [ ]w [ ]f Es wurden TCP-Pakete verschickt oder empfangen
- [ ]w [ ]f *abc.org* ist ein valider hostname nach RFC 2396

### 17) Farbmodelle (4 Punkte)

Geben Sie die für die folgenden Farben in RGB bzw. CMY(K) jeweils die deutsche Bezeichnung (z.B. hellblau) an. Alle Werte sind jeweils zwischen 0.0 und 1.0)

a)  $RGB(1.0, 1.0, 1.0) =$ 

b) CMYK $(1.0, 0.0, 0.0, 1.0)$  =

c)  $RGB(0.5, 0.5, 0.5) =$ 

d) CMYK  $(1.0, 0.1, 0.1, 0.1)$  =

#### 18) WIMP (3 Punkte)

a) Was bedeutet das Akronym WIMP?

b) Welches dieser Elemente findet man auf Smartphones üblicherweise nicht?

#### 19) Benutzerstudie (4 Punkte)

Beschreiben sie knapp (2-3 Sätze), wie eine typische Benutzerstudie abläuft (z.B., wenn man die Benutzbarkeit einer Webseite testen will). Beschreiben Sie knapp die Rollen der beiden involvierten Personen und den generellen Ablauf.

#### 20) Wahrnehmung (3 Punkte)

a) Bei welcher Frequenz liegt die obere Hörgrenze beim Menschen?

b) Welche zwei Arten von Sehzellen gibt es?

c) Was ist die Cochlea?

### 21) Digitale Medien (4 Punkte)

- a) Aus welchen Schritten besteht die Digitalisierung?
- b) Welche Abtastrate und -tiefe hat eine Audio-CD?
- c) Welches verlustfreie Kompressionsverfahren findet bei GIF Anwendung?
- d) Welche Maskierungseffekte werden bei der MP3-Komprimierung ausgenutzt?

# 22) **Bildformat (8 Punkte)**

Sie haben die Aufgabe bekommen, ein Speicher- und Austauschformat für Röntgenbilder zu definieren. Anforderungen sind:

- verlustfreie Kompression der Bilddaten
- mehrere Bilder sollen in einer Datei gespeichert werden
- Bilder sollen mit 16 bit pro Kanal gespeichert werden.
- in jedem Bild sollen einzelne Bereiche durch Polygone markiert und mit (durchsuchbaren) Anmerkungen versehen werden können. Die Originaldaten dürfen dabei nicht verändert werden.
- es sollen so weit wie möglich offene, etablierte Standards verwendet werden.

Welche Kombination der in der Vorlesung erwähnten Dateiformate würden Sie verwenden? Begründen Sie kurz, weshalb Ihre Kombination alle oben genannten Anforderungen abdeckt.

### 23) CPU (2 Punkte)

Was bedeutet CPU ausgeschrieben, und was macht sie?

#### 24) Abtastraten (3 Punkte)

Welches Theorem hilft, die richtige Abtastrate für ein Signal zu finden? Was besagt es?

# 25) Moore's Singularität (8 Punkte)

Beschreiben Sie die Begriffe *Moore's Law* und *technologische Singularität* knapp und erklären Sie inwiefern Moore's Law die technologische Singularität beeinflusst.